```
 虚函数
思考:为什么要引入虚函数//test_virtual.cpp
【例4】没有使用虚函数的例题。
\#include\ltiostream.h>class base / 定义基类base
   { public:
     void who()
     {cout<<"this is the class of base!"<<endl;}
};
class derive1:public base \angle //定义派生类derive1
{
      public:
       void who()
       {cout<<"this is the class of derive1!"<<endl;}
};
```

```
class derive2 : public base //定义派生类
derive2
{ public:
  void who()
{cout<<"this is the class of derive2!"<<endl;}
};
void main()
  { base obj,*ptr;
    derive1 obj1;
    derive2 obj2;
   ptr = \& obj; ptr->who();
```
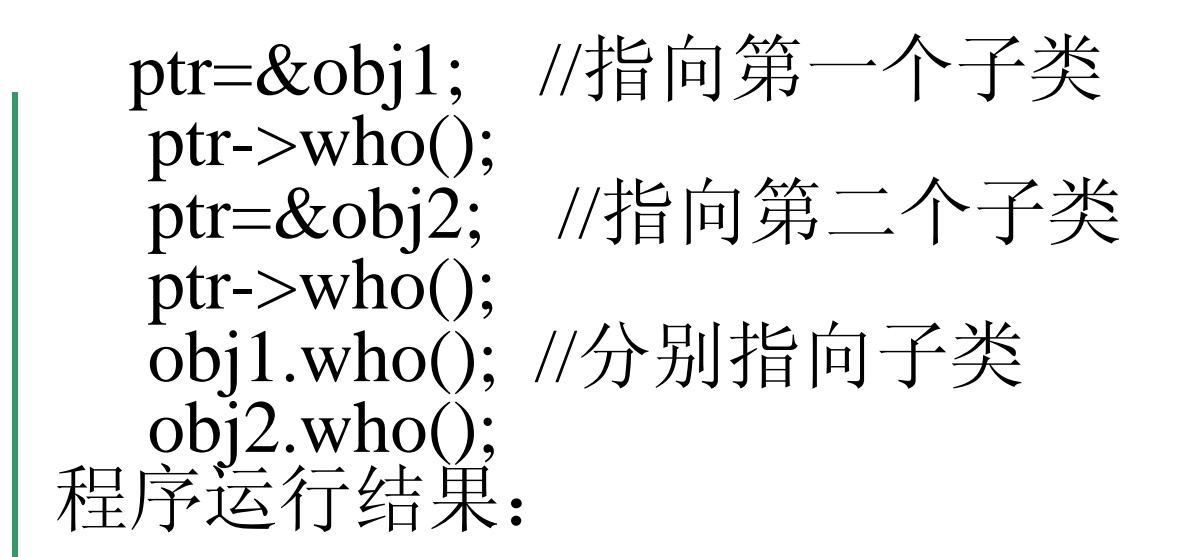

This is the class of base! (a) This is the class of base! (b) This is the class of base! (c) This is the class of derive1! (d) This is the class of derive2! (e)

就是说,通过指针引起的普通成员函数调用,仅仅与 指针的类型有关,而与指针正指向什么对象无关。在这种 情况下,必须采用显式的方式调用派生类的函数成员。 要调用派生类的函数成员,就需要引入虚函数的概念。 这里,只需将基类的who()函数声明为虚函数即可。

多态性

(၁၈)

\* 虚函数的定义及使用

1.虚函数的定义

多态性

 虚函数的定义是在基类中进行的。它是在基 类中需要定义为虚函数的成员函数的声明中冠以 关键字virtual。当基类中的某个成员函数被声明 为虚函数后,此虚函数就可以在一个或多个派生 类中被重新定义,在派生类中重新定义时,其函 数原型,包括返回类型、函数名、参数个数、参 数类型以及参数的顺序都必须与基类中的原型完 全相同。

一般虚函数的定义语法如下:

多态性

<u>(ခုံခွဲ)</u>

virtual<函数类型><函数名>(形参表)

{ 函数体 }

 其中,被关键字virtual说明的函数为虚函数。特别要注意的是, 虚函数的作用是允许在派生类中对基类的虚函数重新定义,显然 它只能用于类的继承层次中。

\*使用虚函数的情况:

- (1)首先应考虑成员函数所在的类是否作为一个基类,然后看成员 函数在类的继承后有无可能被更改功能, 如果希望更改其功能, 一 般应该把它声明为虚函数。
- (2)应考虑对成员函数的调用是通过对象名还是通过基类指针或引 用,如果是通过基类指针或引用去访问,则应声明为虚函数。

```
[例5] 虚函数的作用。//test_virtual.cpp
#include<iostream.h>
class Base
{
     public:
        Base(int x,int y)
        { a=x; b=y; }
        virtual void show() //定义虚函数show()
        { cout<<"Base----------\n"; cout<<a<<" "<<b<<endl;}
      private:
        int a,b;
  };
class Derived : public Base
{
     public:
        Derived(int x,int y,int z):Base(x,y){c=z; }
        void show() //重新定义虚函数show()
        { cout<< "Derived---------\n"; cout<<c<<endl;}
     private:
        int c;
};
```

```
void main()
{
    Base mb(60,60),*pc;
    Derived mc(10,20,30);
    pc=&mb;
    pc->show(); //调用基类Base的show()版本
    pc=&mc;
    pc->show(); //调用派生类Derived的show()版本
}
```

```
程序运行结果如下:
Base---------
60 60
Derived--------
30
```
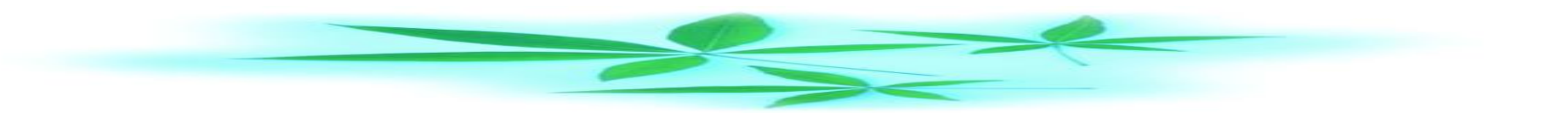

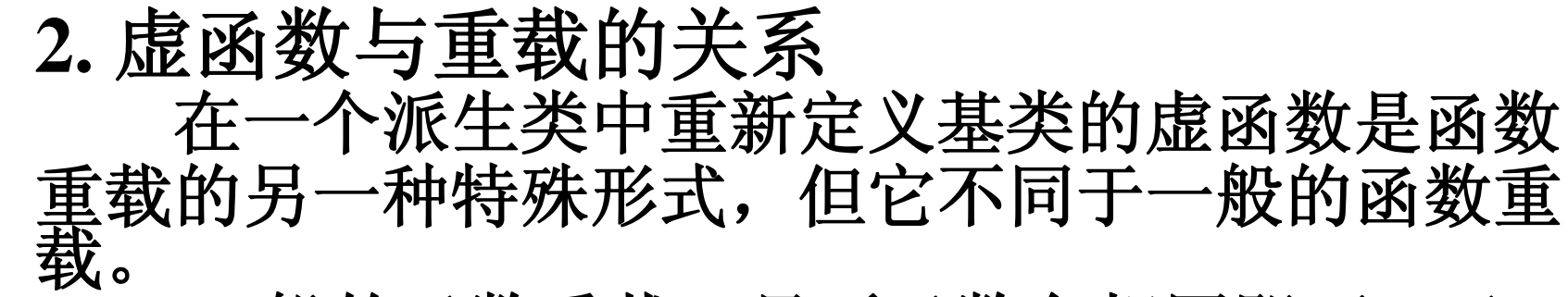

一般的函数重载,只要函数名相同即可,函 数的返回类型及所带的参数可以不同。但当重载一 个虚函数时,也就是说在派生类中重新定义此虚函 数时,要求函数名、返回类型、参数个数、参数类 型以及参数的顺序都与基类中的原型完全相同,不 能有任何的不同。

 **3**.多继承中的虚函数

多态性

၉ ရဲ့

在多继承中由于派生类是由多个基类派生而 来的,因此,虚函数的使用就不像单继承那样简单。 请看下面的例题。

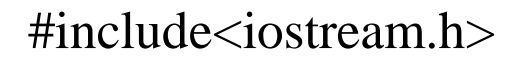

class base1

多态性

{ public:

```
 virtual void who() //函数who()为虚函数
  {cout<<"this is the class of base1!"<<endl;}
```
};

};

- class base2 //定义基类base2
- { public:

void who() //此函数who()为一般的函数 { cout<<"this is the class of base2!"<<endl;}

```
class derive : public base1,public base2
  public:
    void who()
    {cout<<"this is the class of derive!"<<endl;}
};
main()
    base1 obj1,*ptr1;
    base2 obj2,*ptr2;
    derive obj3;
    ptr1=&obj1;
    ptr1->who();
```
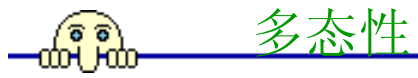

}

ptr2=&obj2; ptr2->who(); ptr1=&obj3; ptr1->who(); ptr2=&obj3; ptr2->who();

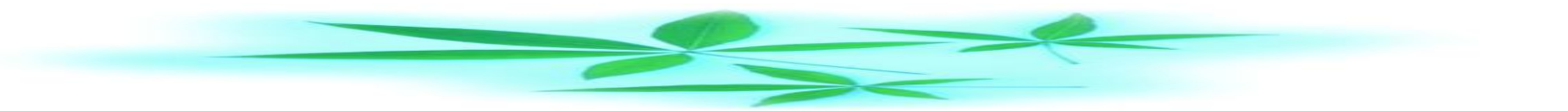

此时,程序执行的结果为  **this is the class of base1! this is the class of base2! this is the class of derive! this is the class of base2!**

多态性

从上面的例子看出,派生类**derive**中的函数**who()** 在不同的场合呈现不同的性质。如相对**base1**路径,由 于在base1中的who()函数前有关键字virtual, 所以它是 一个虚函数;若相对于**base2**派生路径,在**base2**中的 who()函数为一般函数, 所以, 此时它只是一个重载函 数。

 若一个派生类,它的多个基类中有公共的基类,在公共基类中 定义一个虚函数, 则多重派生以后仍可以重新定义虚函数, 也就 是说,虚特性是可以传递的。请看下面的例题。 【例7】多继承中虚特性的传递例题。  $\#$ include $\lt$ iostream.h $>$ 

class base

多态性

{ public:

```
virtual void who() //定义虚函数
      {cout<<"this is the class of base!"<<endl;}
};
```
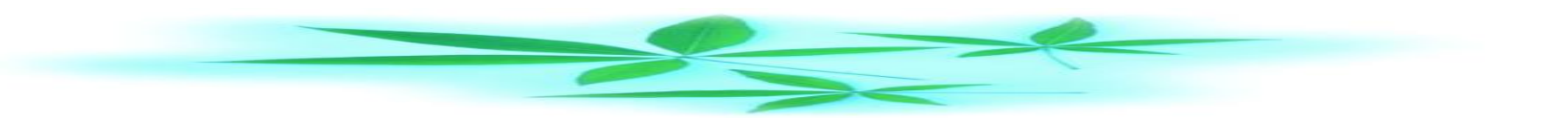

```
class base1:public base //定义派生类base1
   public:
     void who()
       {cout<<"this is the class of base1!"<<endl;}
};
class base2 : public base //定义派生类类base2
   public:
      void who()
         {cout<<"this is the class of base2!"<<endl;}
```
};

```
class derive:public base1,public base2 //定义派生
类derive
   { public:
    void who()
     {cout<<"this is the class of derive!"<<endl;}
};
void main()
    { base1*ptr1;
     base2*ptr2; derive obj;
    ptr1 = \& obj; ptr1->who();
     ptr2 = &obj;
     ptr2->who();
}
                               此时,程序执行的结果为
                               Tis is the class of derive!
                               This is the class of derive!
```
进一步探讨虚函数与实函数的区别

多态性

 假设基类和派生类都只有一个公有的数据成员, 其中类A有vfunc1和vfunc2两个虚函数和func1和func2 两个实函数。类A公有派生类B,类B改写vfunc1和 func1函数,它又作为类C的基类,公有派生类C。类 C也改写vfunc1和func1函数。

 下图给出3个类建立的vptr和vtable之间的关系图 解以及实函数与虚函数的区别。

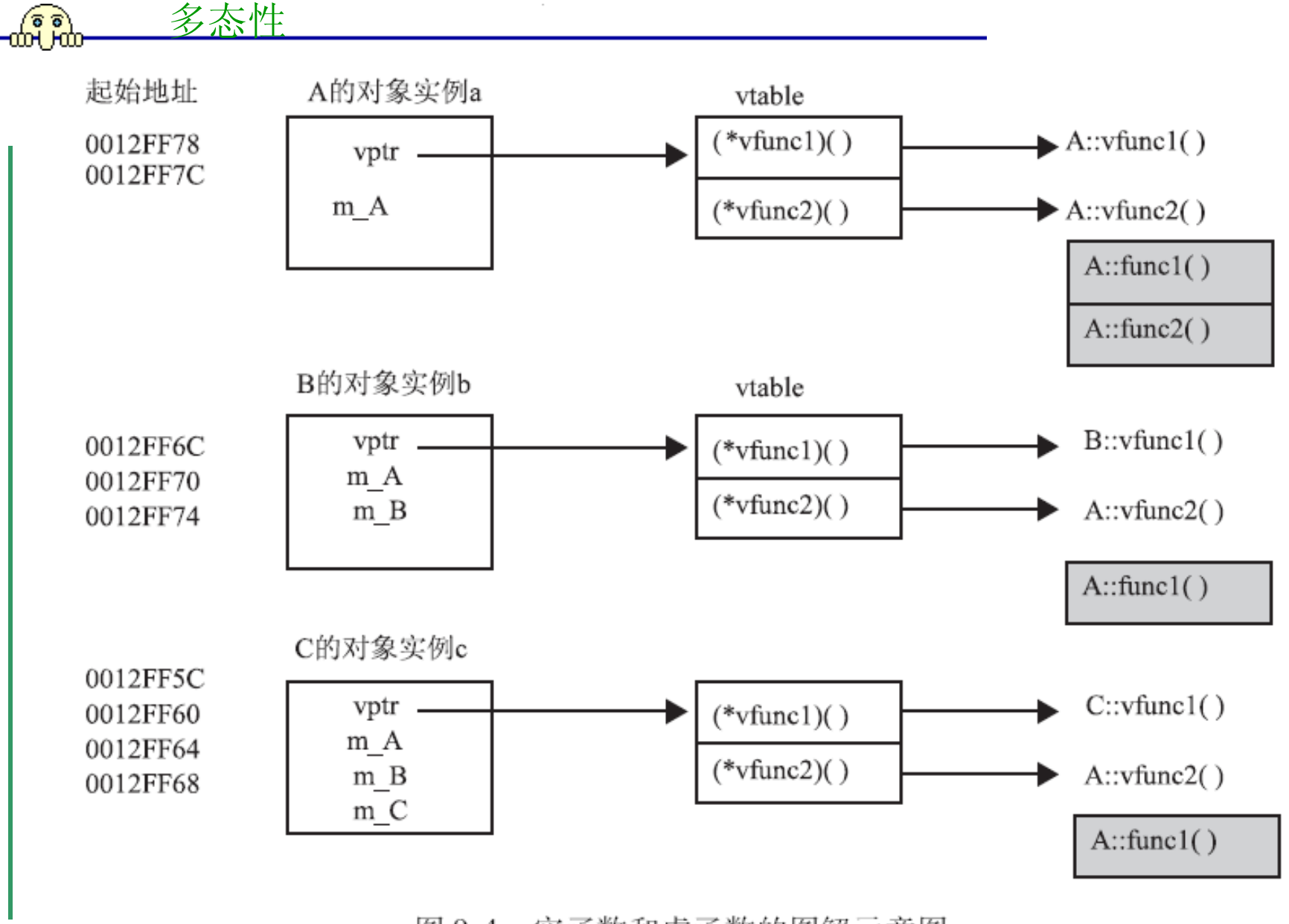

实函数和虚函数的图解示意图 图 9-4

 首先给vptr分配地址,它所占字节数决定对象中最长 数据成员的长度。因为3个类的数据成员都是整型,所 以VC为vptr分配4个字节。如果有double型的数据,则 要分配8个字节。

 从图中可见,对象的起始地址是vptr。它指向vtable, vtable为每个虚函数建立一个指针函数,如果只是继承 基类的虚函数,则它们调用基类的虚函数,这就是b和c 的vtable表中(\*vfunc2)( )项所描述的情况。如果派生类 改写了基类的虚函数,则调用自己的虚函数,这就是b 和c的vtable表中(\*vfunc1)( )项所描述的情况。

实函数不是通过地址调用,用带底纹的方框表示, 它们由对象的名字支配规律决定。

【例7】是程序实现。

多态性

 $\widehat{\bullet}$   $\widehat{\bullet}$ 

```
【例7】实函数和虚函数调用过程。
#include <iostream>
using namespace std;
class A
{
  public:
   int m_A;
  A(int a){m_A=a;}void func1(){\text{cout}<<"\text{A::func1}()"<<\text{endl};}
  void func2(){cout<<"A::func2()"<<endl;}
  virtual void vfunc1(){cout<<"A::vfunc1()"<<endl;}
  virtual void vfunc2(){cout<<"A::vfunc2()"<<endl;}
};
```

```
class B:public A
{
  public:
   int m_B;
  B(int a, int b):A(a), m_B(b)}
  void func1(){cout < "B::func1()" < < endl; }
  void vfunc1(){cout<<"B::vfunc1()"<<endl;}
};
class C:public B
{
  public:
  int m_C;
  C(int a, int b, int c):B(a,b), m_C(c)}
  void func1(){\text{cout}<<"C::func1()"<<endl;}
  void vfunc1(){cout<<"C::vfunc1()"<<endl;}
};
```
## void main() { cout << size of (A) < < ", " < < size of (B) < < ". " <<sizeof(C)<<endl; //输出类的长度(字节数) A a(11); B b(21,22); C c(31,32,33); //输出类的首地址及数据成员地址,验证首地 址是vptr地址  $\text{cout} \leq \&a \leq \text{````}<<\&(a.m_A)<\leq \text{endl};$ cout<<&b<<","<<&b.m\_A<<","<<&b.m\_B<<endl; cout << & c << ", " << << & c.m\_A << ", "  $<<\&c.m$  B $<<$ "," $<<\&c.m$  C $<<$ endl;

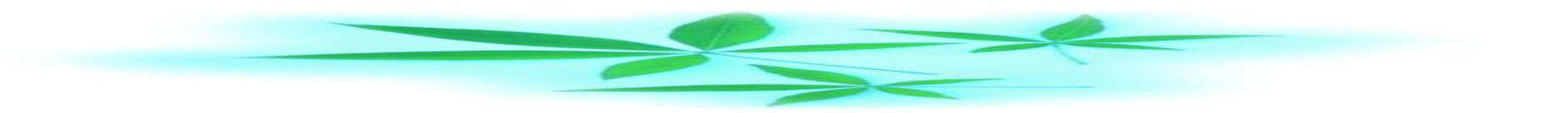

//使用基类指针 cout<<endl; cout<<endl;

多态性

A\* pa=&a; //pa指向基类A pa->vfunc1(); //调用A::vfunc1() pa->vfunc2(); //调用A::vfunc2() pa->func1();  $\qquad$  //调用A::func1() pa->func2();  $\angle$ //调用A::vfunc2() pa=&b; // pa指向派生类B

pa->vfunc1(); //调用B::vfunc1() pa->vfunc2(); //调用A::vfunc2() pa->func1(); //静态联编, 只能调用A::func1() pa->func2(); //静态联编, 只能调用A::func2() pa=&c; // pa指向派生类C pa->vfunc1(); //调用C::vfunc1() pa->vfunc2(); //调用A::vfunc2() pa->func1(); //静态联编, 只能调用A::func1() pa->func2(); //静态联编, 只能调用A::func1() cout<<endl; //使用类B的指针,类B是类C的直接基类  $B*$  pb=&b; // pb指向基类B pb->vfunc1(); //调用B::vfunc1() pb->vfunc2();  $\quad$  //调用A::vfunc2() pb->func1(); //静态联编, 调用B::func1() pb->func2(); //静态联编,只能调用A::func2()

cout<<endl; pb=&c; // pb指向派生类C pb->vfunc1(); //调用C::vfunc1()  $pb$ ->vfunc2(); //调用A::vfunc2() pb->func1(); //静态联编, 只能调用B::func1() pb->func2(); //静态联编,只能调用A::func2() cout<<endl; //使用类C的指针  $C^*$  pc=&c; // pc指向派生类 $C$ pc->vfunc1(); //调用C::vfunc1() pc->vfunc2(); //调用A::vfunc2() pc->func1(); //静态联编, 调用C::func1() pc->func2(); //静态联编, 只能调用A::func2()

多态性

}

```
对象a有一个整型数据, 应分配4个字节, vptr也是4个字节,
总共8个字节。对象b和c依次增加一个整型数据成员,内存分
配也顺增4个字节。输出结果如下:
8,12,16
0012FF78,0012FF7C //vptr, m_A
0012FF6C,0012FF70,0012FF74 //vptr, m_A, m_B
0012FF5C,0012FF60,0012FF64,0012FF68 //vptr, m_A,
                               \mathcal{U} m \,B, m \,C
```

```
// A^* pa=&a;
A::vfunc1()
A::vfunc2()
A::func1()
```

```
A::func2() 
// pa = &b;B::vfunc1()
A::vfunc2()
A::func1()
A::func2()
//pa=&c;C::vfunc1()
A::vfunc2()
A::func1()
A::func2()
// B^* pb=&b;
B::vfunc1()
A::vfunc2()
B::func1()
```
ତ ବ

```
A::func2()
// pb=&b;C::vfunc1()
A::vfunc2()
B::func1()
A::func2()
\mathcal{W}C^* pc=&c;
C::vfunc1()
A::vfunc2()
C::func1()
A::func2()
```
ି ବି

```
* 构造函数和析构函数调用虚函数<br>在构造函数和析构函数中调用虚函数时,采用静态联编,
即它们所调用的虚函数是自己的类或基类中定义的函数,但不
是任何在派生类中重定义的虚函数。下面给出一个具体的例子。
【例】在构造函数和析构函数中调用虚函数。
 #include <iostream>
 using namespace std;
 class A {
  public:
  A() virtual void func( )
   { cout << "Constructing A " << endl; }
   \simA( ) { }
    virtual void fund( )
  { cout << "Destructor A " << endl; }
  };
```

```
class B : public A {
   public:
    B() \{ func() ; \} void fun( ) { cout<<"Come here and go..."; 
func( ); }
    \simB( ) { fund( ); }
  };
  class C : public B {
   public:
    C() \{ \}void func( ) { cout <<"Class C" \ll \text{endl}; }
     \sim C( ) {fund(); }
     void fund(){ cout << "Destructor C" << endl; }
  };
```

```
void main( )
{
   C c;
   c.fun( );
 }
输出结果如下:
Constructing A // 建立对象c调用B( )产生
Come here and go...Class C // c.fun( )输出
Destructor C // 析构对象c时, 由~C()产生
Destructor A // 析构对象c时调用~B()产生
在建立C类的对象c时,它所包含的基类子对象在派生类
 中定义的成员建立之前被建立。
在对象撤消时,该对象所包含的在派生类中定义的成员
 要先于基类子对象之前撤消。
```
函数**func**是虚函数,构造对象**c**时,类**A**构造函数是空函数, 没有输出。执行类**B**的构造函数时调用**func**,但**B**没有定义 **func**,所以调用基类**A**定义的虚函数**func**。类**C**的构造函数 为空函数,所以构造对象**c**时,只有一句输出信息。 执行语句"**c.fun();"**时,类**C**自己没有函数**fun**,转去执行 它的直接基类**B**的**fun**,输出"**Come here and go..."**。这个 函数**fun**接着调用**func**,此时是执行基类**B**的**func**还是派生 类的**func**?显然,**c**是派生类**C**的对象,类**C**有自己的**func**。 按照虚函数调用规则,它不会去调用基类**A**的**func**,而应 该执行自己的**func**,输出"**Class C"**。

析构时应先调用**C**的析构函数,输出"**Destructor C"**。接 着调用类**B**的析构函数,这个析构函数调用虚函数**fund**。 这个虚函数分别在类**B**的基类**A**和派生类**C**中定义,它 只能调用它的基类中的虚函数**fund**,输出"**Destructor A"**。基类**A**中的析构函数没有输出信息,程序结束运行。 目前推荐的**C++**标准不支持虚构造函数。由于析构函数不 允许有参数,因此一个类只能有一个虚析构函数。虚析 构函数使用**virtual** 说明。只要基类的析构函数被说明 为虚函数,则派生类的析构函数,无论是否使用**virtual** 进行说明,都自动地成为虚函数。

多态性

ତ ବ

**delete**运算符和析构函数一起工作(**new** 和构造函数一 起工作),当使用**delete**删除一个对象时,**delete**隐含 着对析构函数的一次调用,如果析构函数为虚函数, 则这个调用采用动态联编。一般说来,如果一个类中 定义了虚函数,析构函数也应说明为虚函数,尤其是 在析构函数要完成一些有意义的任务时,例如释放内 存等。

多态性

ີຣ ຣົ

如果基类的析构函数为虚函数,则在派生类未定义析 构函数时, 编译器所生成的析构函数也为虚函数。

**\*** 虚函数的限制

多态性

ବର)<br>Him

如果我们将所有的成员函数都设置为虚函数, 然是很有益的。它除了会增加一些额外的资源开销,没 有什么坏处。但设置虚函数须注意以下几点。 ①只有成员函数才能声明为虚函数。因为虚函数 仅适用于有继承关系的类对象,所以普通函数不能声明 为虚函数。

②虚函数必须是非静态成员函数。这是因为静态成 员函数不受限于某个对象。

③内联函数不能声明为虚函数。因为内联函数不 能在运行中动态确定其位置。

④构造函数不能声明为虚函数。多态是指不同的 对象对同一消息有不同的行为特性。虚函数作为运行过 程中多态的基础,主要是针对对象的,而构造函数是在 对象产生之前运行的,因此,虚构造函数是没有意义的。

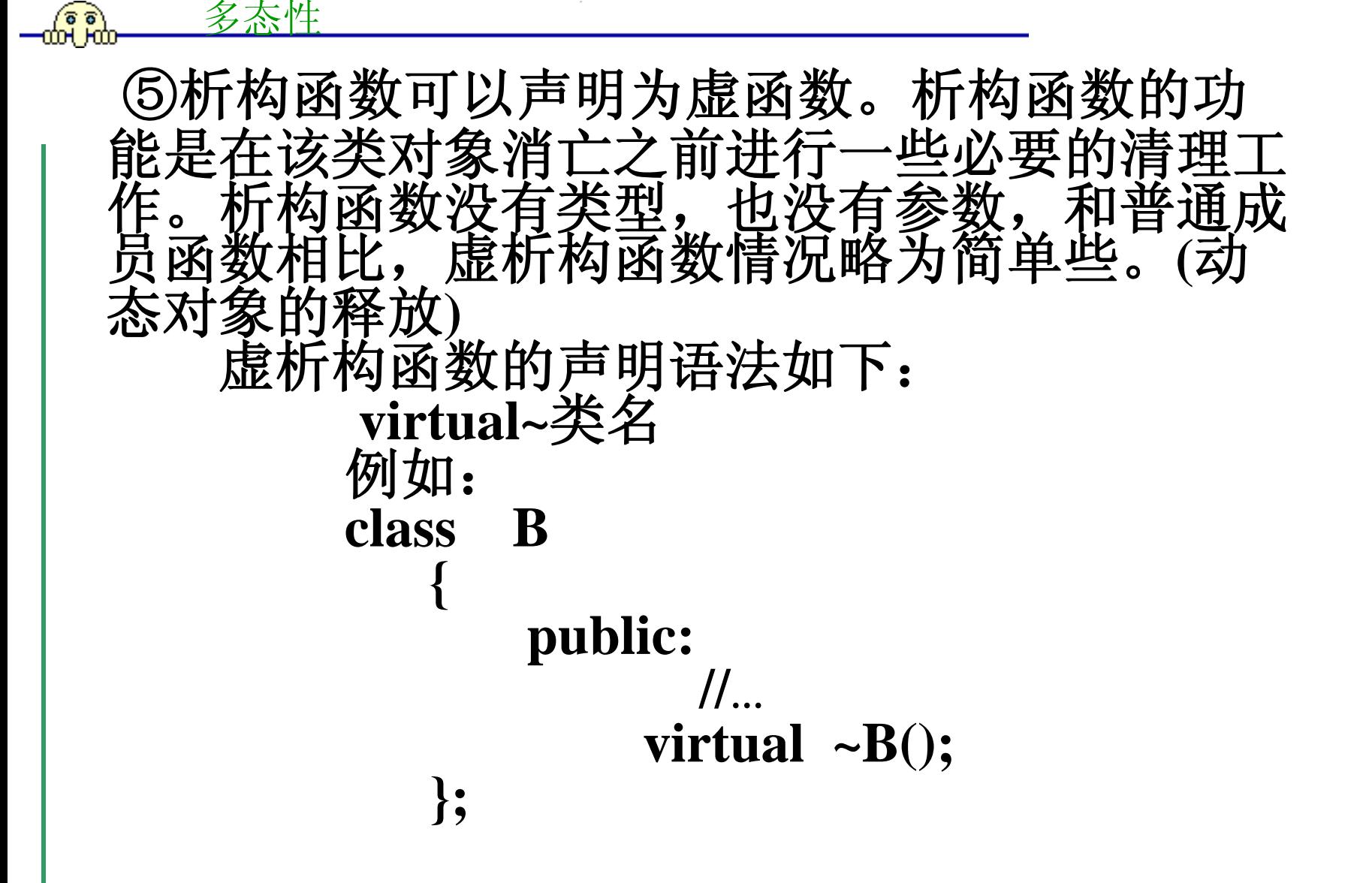

抽象类

\*纯虚函数

多态性

ဇွေ စွဲ

 一个抽象类至少带有一个纯虚函数。纯虚函数是 一个在基类中说明的虚函数,它在该基类中没有定义 具体的操作内容,要求各派生类根据实际需要定义自 己的实现内容。纯虚函数的声明形式如下:

virtual <函数类型> <函数名> (参数表) = 0;

 纯虚函数与一般虚函数在书写形式上的不同在于 其后面加了"=0",表明在基类中不用定义该函数, 它的实现部分——函数体留给派生类去做。

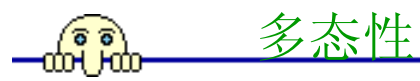

```
\#include\ltiostream.h>
```

```
const double PI = 3.14159;
```

```
class Shapes //抽象基类Shapes声明
```

```
{ protected:
```

```
 int x , y;
```
public:

};

void setvalue(int xx, int  $yy = 0$ ) $\{x = xx; y = yy;\}$ virtual void display() = 0; //纯虚函数成员

```
class Rectangle : public Shapes //派生类Rectangle声明
{
  public: http:///虚成员函数
    void display(){\text{cout}<<"The area of rectangle is:"<<x*y<<endl;}
};
class Circle : public Shapes //派生类Circle声明
 {
  public: http:///虚成员函数
    void display(){cout<<"The area of circle is:"<<PI*x*x<<endl;}
};
```
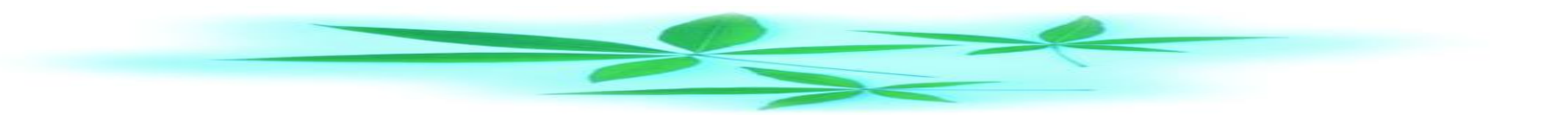

```
void main()
     Rectangle rect1;
     Circle cir1;
ptr[0]->setvalue(5,8);
ptr[0]->display();
ptr[1]->setvalue(10);
ptr[1]->display();
```
}

```
Shapes* ptr[2]; //声明抽象基类指针
```

```
ptr[0]=&rect1; <br> //指针指向Rectangle类对象
```

```
ptr[1]=&cir1; http://指针指向Circle类对象
```
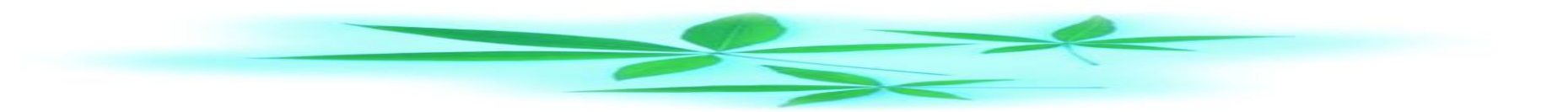

本例的程序运行结果为

多态性

The area of rectangle is:40

The area of circle is : 314.159

 另外,程序中派生类的虚成员函数display()并 没有用关键字virtual显式说明,因为它们与基类 的纯虚函数具有相同的名称及参数和返回值, 由 系统自动判断确定其为虚成员函数。